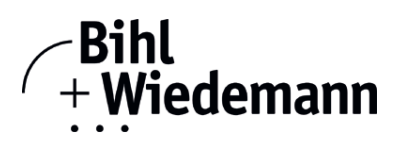

## **Software para la puesta en marcha de dispositivos EtherNet/IP**

**Compatible con CIP Safety**

**Licencia anual**

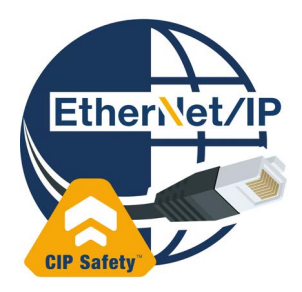

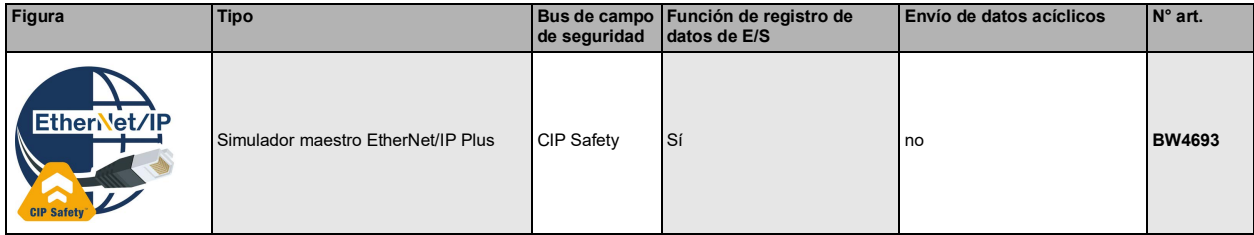

El software de Simulador maestro EtherNet/IP es una sencilla herramienta universal para el intercambio de datos con dispositivos EtherNet/IP de casi todos los fabricantes.

El Simulador maestro EtherNet/IP puede intercambiar datos con muchos dispositivos EtherNet/IP sin maestro EtherNet/IP. Naturalmente, el Simulador maestro EtherNet/IP también permite utilizar archivos EDS e introducir configuraciones especiales para iniciar el intercambio de datos con dispositivos EtherNet/IP. También es posible la identificación, el cambio de nombre y la asignación de direcciones de dispositivos EtherNet/IP.

Además, los datos, y particularmente la función de diagnóstico, también se exponen en caracteres ASCII, además de la representación hexadecimal y la binaria. Los datos de salida pueden ser transmitidos consistentemente.

En el funcionamiento por impulsos se tiene la opción de mantener activas las salidas mientras se esté pulsando la tecla del ratón.

El Simulador maestro EtherNet/IP Plus soporta también módulos CIP Safety y una función de registro de datos de E/S.

El Simulador maestro EtherNet/IP es herramienta de puesta en marcha para dispositivos EtherNet/IP y, como tales, no son apropiados para controlar procesos de automatización.

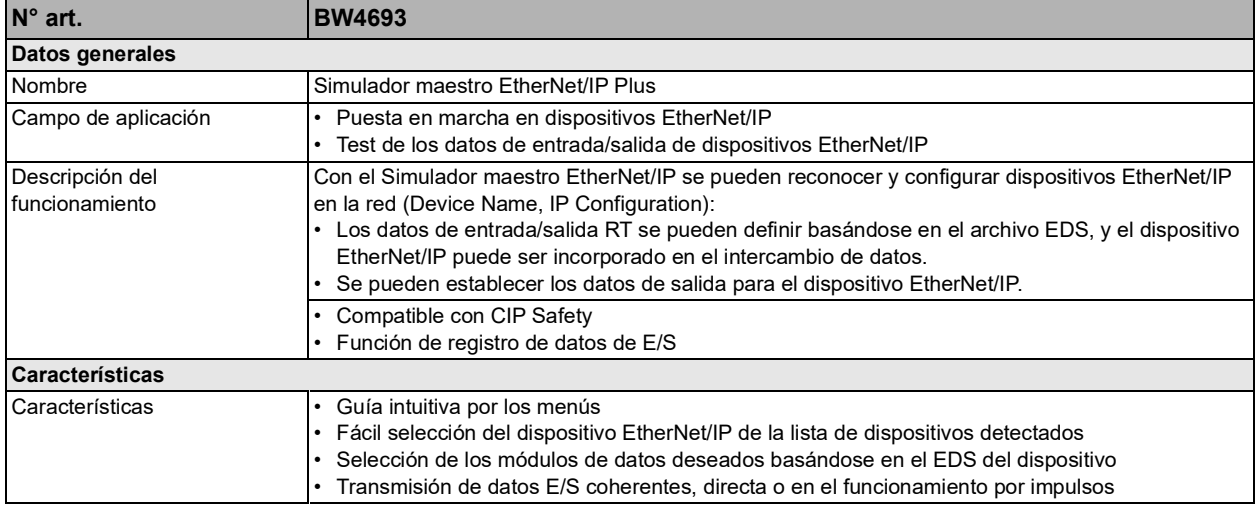

Bihl+Wiedemann GmbH · Floßwörthstr. 41 · D-68199 Mannheim · Tel.: 0621/33996-0 · Fax: 0621/3392239 · E-mail: mail@bihl-wiedemann.de

## **Simulador maestro EtherNet/IP Plus**

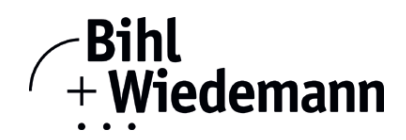

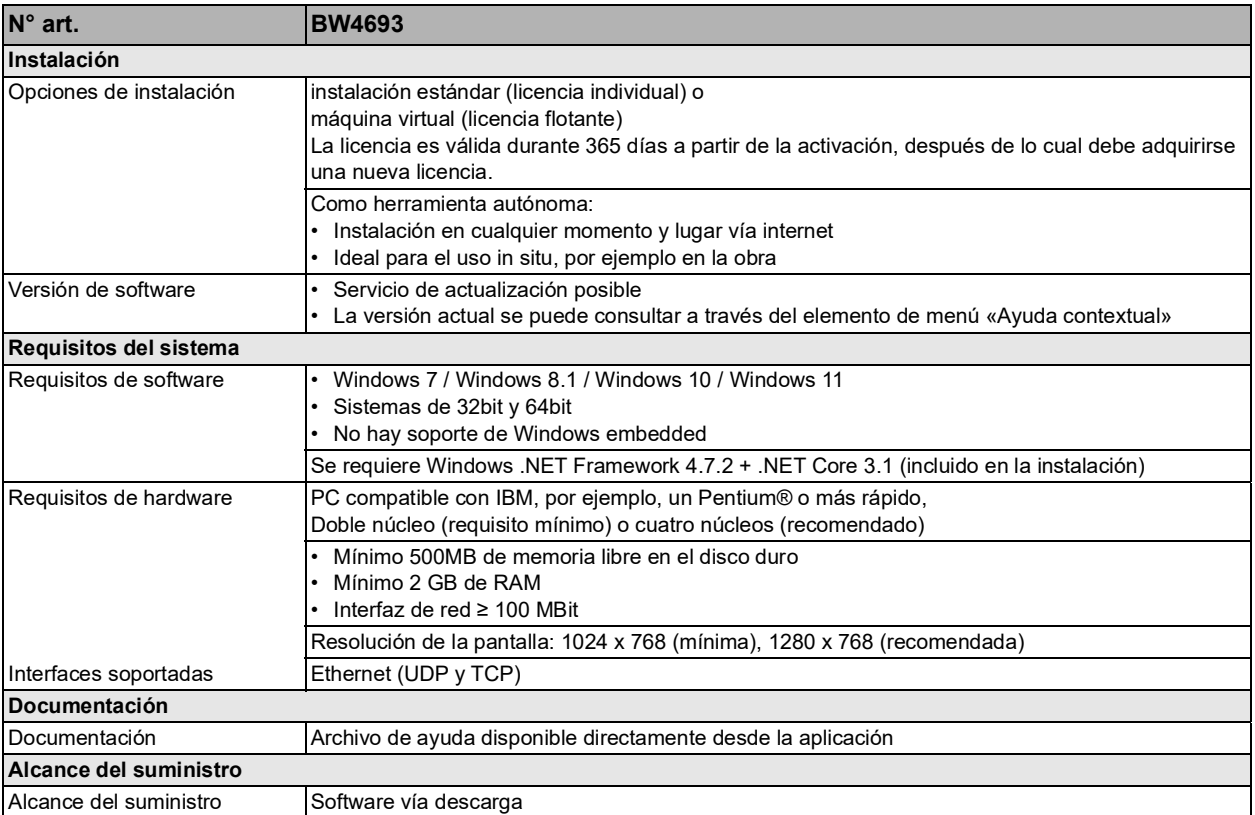

Bihl+Wiedemann GmbH · Floßwörthstr. 41 · D-68199 Mannheim · Tel.: 0621/33996-0 · Fax: 0621/3392239 · E-mail: mail@bihl-wiedemann.de